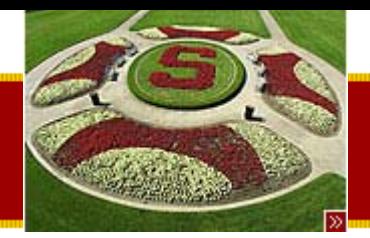

CS193J: Programming in Java Summer Quarter 2003

#### Lecture 3Collections and More OOP

#### Manu Kumarsneaker@stanford.edu

Thursday, June 26th, 2003 Copyright © 2003, Manu Kumar

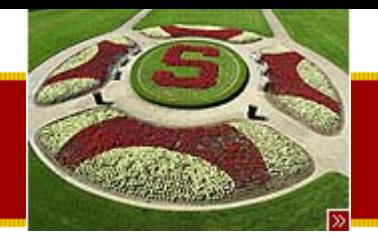

#### **Recap**

- Last time (a somewhat jumpy introduction to…)
	- –OOP in Java (Student Example)
	- – $-$  Explore more Java features
		- Primitives
		- Arrays
		- Multi-Dimensional Arrays
		- String Class
		- StringBuffer Class
		- Static keyword
	- –– OOP Design
		- Encapsulation
			- Interface vs. Implementation
		- Client Oriented Design
- To Dos
	- HW1: Pencil Me In
		- Due before midnight Wednesday July 9<sup>th</sup>, 2003

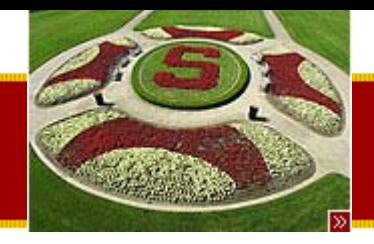

# **Handouts**

- • 3 Handouts for today!
	- #8: Collections
	- #9: OOP2 Inheritance
	- –#10: OOP3 – Abstract Superclasses

- Next time
	- –– Complete OOP
		- Probably won't get to all of it today
	- –– Start Drawing/GUI

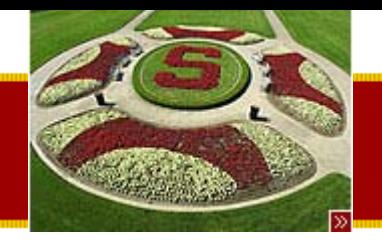

• Java Collections–ArrayList example

**Today** 

- OOP
	- Inheritance
		- Grad example
	- – Abstract Superclasses
		- Account example
- Java Interfaces
- • You will have all you need for HW#1 –– By the end of today's lecture.

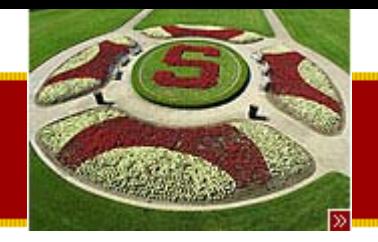

# Collections (Handout #8)

- Built-in support for collections – Similar to STL in C++
- Collection type
	- –– Sequence/Set
	- Example ArrayList
- Map type
	- –– Hashtable/dictionary
	- –– Example HashMap
- Collections store pointers to objects!
- •Use inheritance and interfaces
- • Read
	- –<http://java.sun.com/docs/books/tutorial/collections>

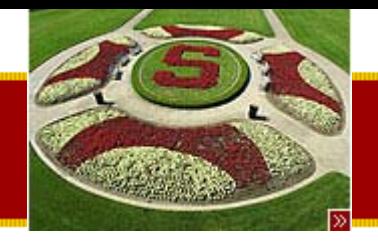

# Collection Design

- All classes implement a similar interface
	- add(), size(), iterator()…
	- –– Easy learning curve for using Collections
	- – Possible to swap out the underlying implementation without significant code change
- Implemented as pointer to Object
	- – $-$  Similar to using a void  $^{\star}$  in C
	- – $-$  Require a cast back to the actual type
	- Example
		- String element = (String)arraylist.get(i)
- Java checks all casts at run-time

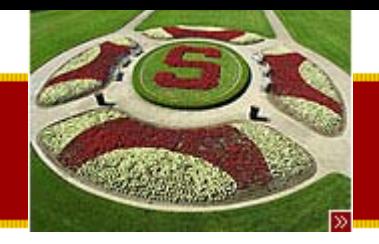

# Collection Messages

- Basic messages
	- – $-$  constructor()
		- Creates a collection with no elements
	- – size()
		- Number of elements in the collection
	- – boolean add()
		- Add a new pointer/element at the end of the collection
		- Returns true is the collection is modified.
	- –— iterator()
		- Returns an Iterator Object

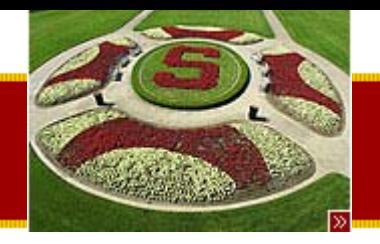

# Additional Collection Messages

- Utilities
	- Additional useful methods
	- –boolean isEmpty()
	- – boolean contains(Object o)
		- Iterative search, uses equals()
	- – boolean remove(Object o)
		- Iterative remove(), uses equals()
	- –Boolean addAll(Collection c)

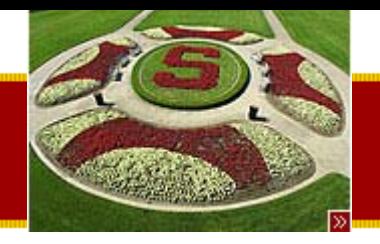

### Iterators

- Used to iterate through a collection
	- – Abstracts away the underlying details of the implementation
		- Iterating through an array is the same as a binary tree
- Responds to
	- –hasNext() - Returns true if more elements
	- –– next() - Returns the next element
	- – $-$  remove() - removes element returned by  $\,$ previous next() call.

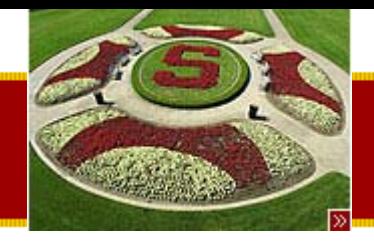

# Working with Iterators

- •• Not valid to modify a collection directly while an iterator is being used!
	- –– Should not call collection.add() or collection.remove()
- •• OK to modify the collection using the iterator itself
	- –– iterator.remove()
- • Why?
	- – Motivation for concurrency issues later in the course

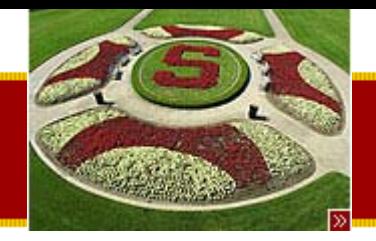

# ArrayList

- Most useful collection
- Replaces the "Vector" class
- Can grow over time
- Methods
	- –add()
	- – $-$  int size()
	- – Object get(int index)
		- Index is from 0 to size() -1
		- Must cast to appropriate type when used.
	- –– iterator()
		- We'll see an ezample!

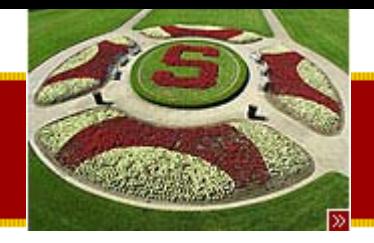

### ArrayList Demo: constructor

**import java.util.\*;**

**/\***

**The ArrayList is replaces the old Vector class. ArrayList implements the Collection interface, and also the more powerful List interface features as well. Main methods:add(), size(), get(i), iterator() See the "Collection" and "List" interfaces.\*/public static void demoArrayList() {**

**ArrayList strings = new ArrayList();**

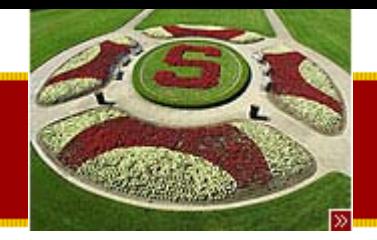

# ArrayList Demo: adding/size

### **// add things...**

#### **for (int i= 0; i<10; i++) {**

**// Make a String object out of the int**

**String numString = Integer.toString(i); strings.add(numString); // add pointer to collection**

#### **}**

## **// access the length System.out.println("size:" + strings.size());**

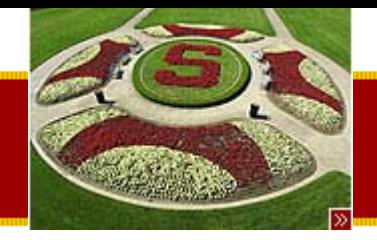

- **// ArrayList supports a for-loop access style...**
- **// (the more general Collection does not support this)**
	- **for (int i=0; i<strings.size(); i++) { String string = (String) strings.get(i); // Note: cast the pointer to its actual class System.out.println(string);**

**}**

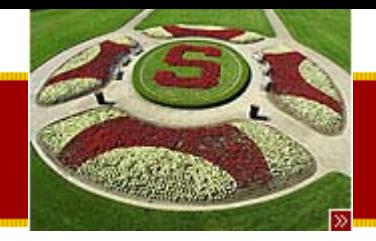

## ArrayList: iterating

**// ArrayList also supports the "iterator" style...**

```
Iterator it = strings.iterator();
while (it.hasNext()) {
    String string = (String) it.next(); // get and cast 
pointer
    System.out.println(string);
}
```
#### **// Calling toString() System.out.println("to string:" + strings.toString());**

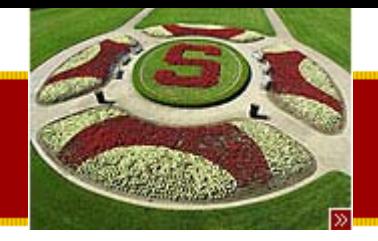

**// Iterate through and remove elements // get a new iterator (at the beginning again)**

**it = strings.iterator(); while (it.hasNext()) { it.next(); // get pointer to elem it.remove(); // remove the above elem }**

**System.out.println("size:" + strings.size());**

**}**

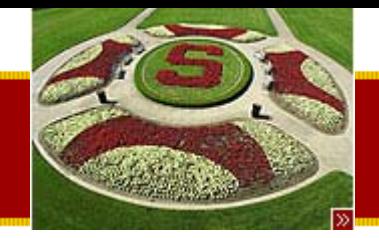

ArrayList Demo: output

```
/* Output...
   size:10
   0123
   4
   5
   6
   78
   9to string:[0, 1, 2, 3, 4, 5, 6, 7, 8, 9]
   size:0*/
```
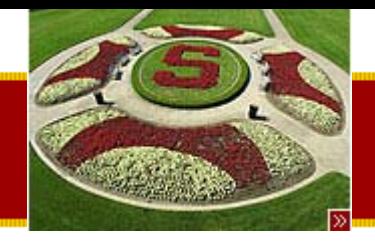

# OOP – Inheritance (Handout #9)

- OOP so far
	- –Modularity
	- –– Encapsulation
- Today
	- –– Open Pandora's box
		- Inheritance
		- Abstract Super Classes
- Warning
	- –– True good uses of inheritance are rare
	- –Use it only where it is really appropriate.

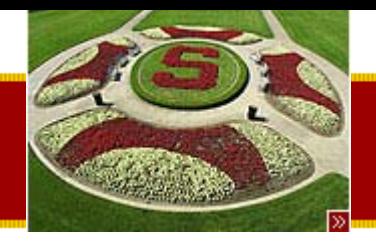

### **Hierarchy**

- • Classes are arranged in a tree hierarchy
	- – A class' "superclass" is the class above it in the hierarchy
	- Classes below is are "subclasses"
- • Classes have all the properties of their superclasses
	- –– General – towards the root (top)
	- – More specific – towards the leaves (down)
		- NB: In Computer Science trees grow upside down!

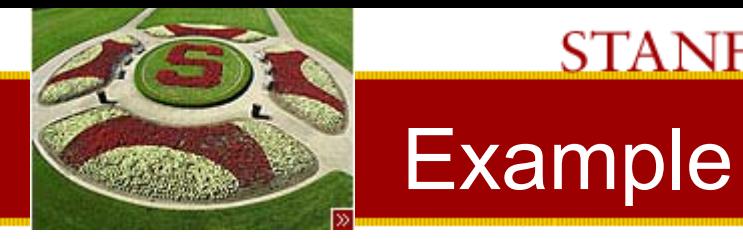

# Object Animal Bird ... ...

Duck ... ...

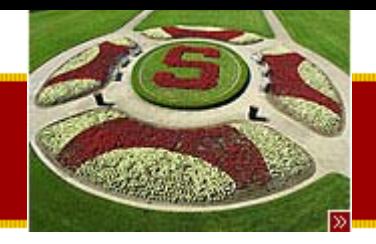

#### Inheritance

- The process by which a class inherits the properties of its superclasses
	- Methods
	- Instance variables
- Message-Method resolution revisited
	- Receive message, check for method in class
	- –– If found, execute
	- –Check for method in superclass
	- $\hspace{0.1em}-$  If found, execute, if not, repeat this procedure
	- – $-$  Basic idea: Travel up the tree.
- **Result:**
	- – **A class automatically responds to all the messages and has all the storage of superclasses**

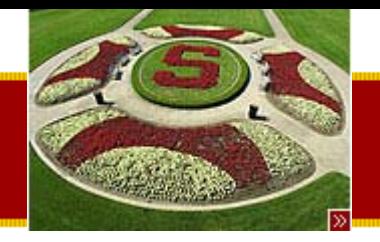

# "Overriding"

- When an object receives a message
	- It checks it own methods first
	- – $-$  Then check the superclass' methods
- The first method in the hierarchy takes precedence
	- We can add a method with the same name as in the superclass in the class
	- – The code of the superclass will not be executed
		- It is effectively "overridden" i.e. intercepted
- In C++ runtime overriding is an option invoked by the "virtual" keyword.

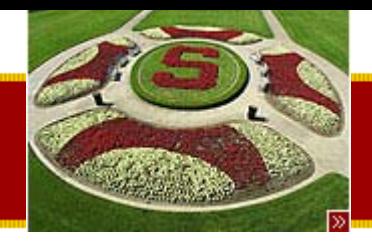

### Polymorphism

- Do not be intimidated by the big word –– It's a simple concept
	- –– Basic idea: "it does the right thing"
- • An Object always knows its true class at runtime
	- – $-$  The MOST specific method found for the  $\,$ object is executed.

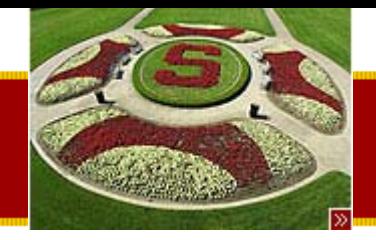

# Polymorphism example

- Shape is a superclass of Rectangle –– Shape.drawSelf() and Rectangle.drawSelf()
- Code:

```
Shape s;
Rectangle r = new Rectangle();
s = r;
s.drawSelf()
```
• Which method will get execute? Shape.drawSelf() or Rectangle.drawSelf()?

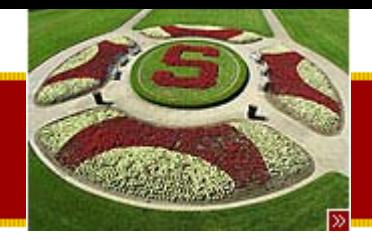

# **OOP Glossary**

- •OOP Class Hierarchy
- •• Superclass
- Subclass
- Inheritance
- •• Overriding
- isA

– $-$  the subclass is a instance of the superclass

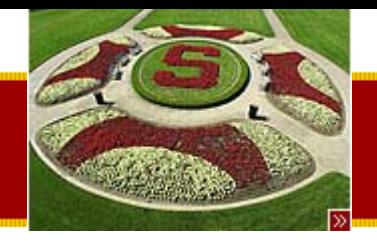

### Horse/Zebra Example

- •• Hierarchy of all the animals – Need to add in Zebra
- •• Options
	- Define zebra from scratch
		- Bad idea mutlitple copies of code.
	- Locate the Horse class and subclass it to create the Zebra class
		- Zebra will inherit most of the characteristics of a horse
		- Override or add additional features as needed

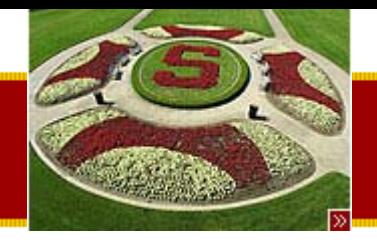

# Grad Example

- Add Grad as an extension to the Student class from previous lecture.
	- – $-$  yearsOnThesis  $-$  a count of the number of years worked on the thesis
	- –– getStress() – overridden to be different
		- 2 \* the Student stress + yearsOnThesis
- Grad is everything that a student is –– Has additional or some different properties
- Grad is "more specific"
	- Grad (subclass) has more properties, and is more constrained that Student (superclass)

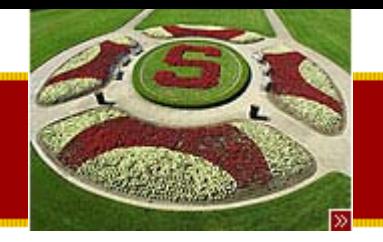

# Student/Grad Design Diagram

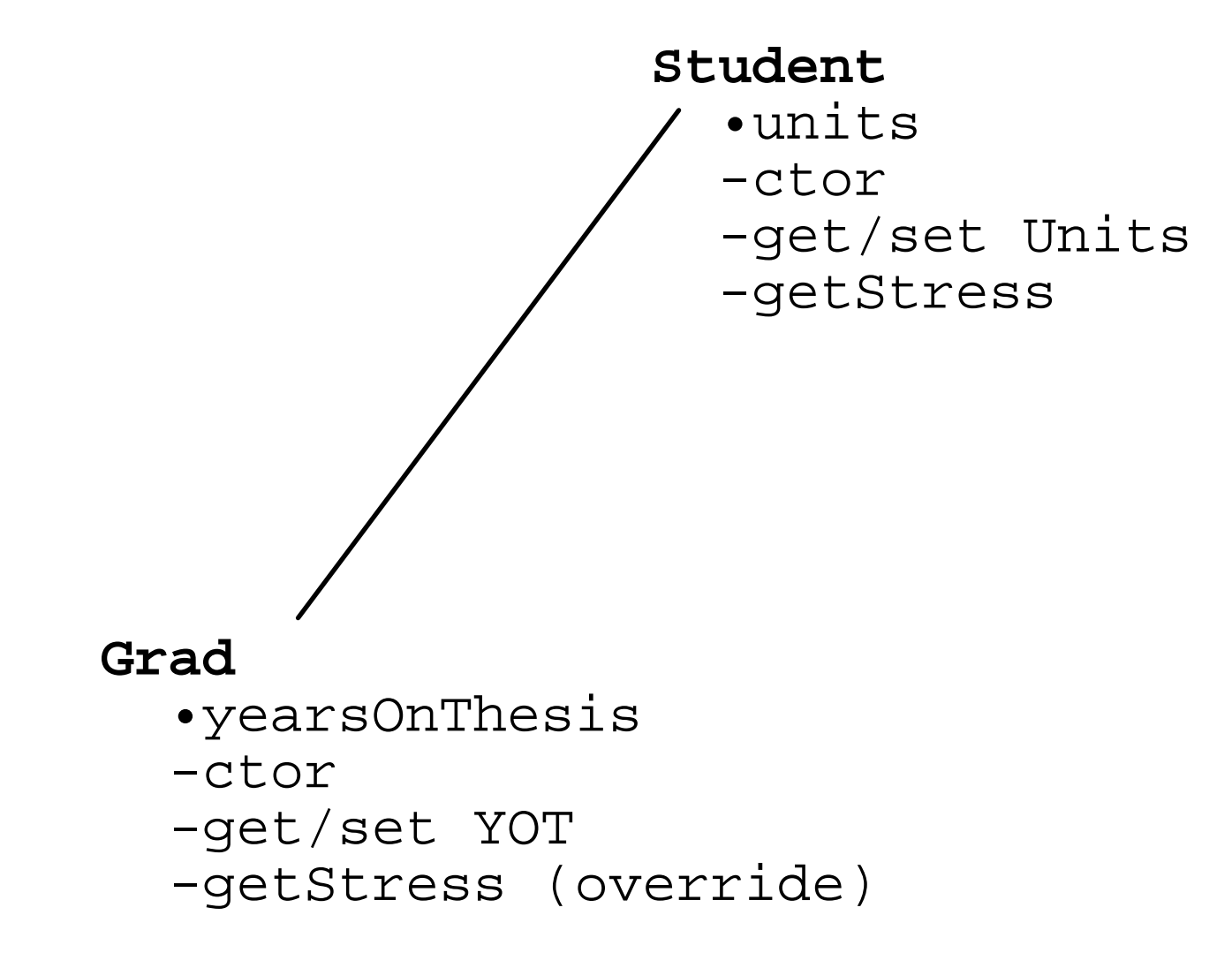

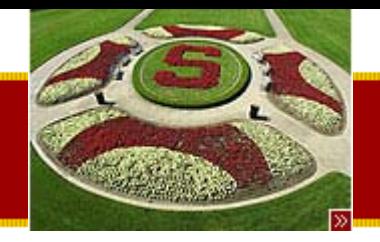

# Simple Inheritance Client Code

- Instantiation
	- –Student s = new Student(10);
	- – $-$  Grad g = new Grad(10, 2); // ctor takes units and yot
- Usage (normal)
	- –s.getStress(); // (100) goes to Student.getStress()
- Usage (inheritance)
	- –g.getUnits(); // (10) goes to Student.getUnits()
- Usage (overriding)
	- –g.getStress(); // (202) goes to Grad.getStress()

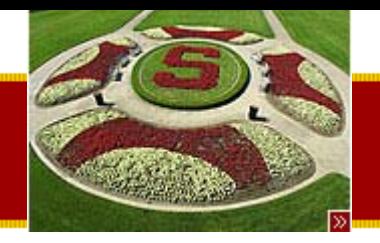

# Clarifications and Reminders

- •• An Object never forgets it's Class
	- – The receiver always knows it's most specific class
- •• Student s; in the face of inheritance
	- –No: "s points to a Student object"
	- – Yes: "s points to an object that responds to all the messages that Students respond to"
	- – Yes: "s points to a Student, or a subclass of Student"

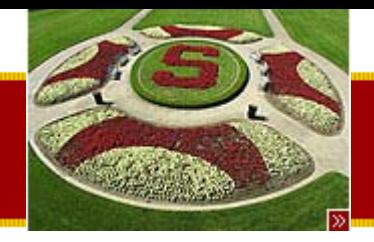

# OOP Pointer Substitution

- A subclass *isA* superclass
	- A subclass object can be used when you are expecting a superclass
	- – The subclass has everything the superclass has and more (not less!)
- Compile time error checking
	- – Compiler will only allow code in which the receiver respond to the given message
	- – $-$  Implemented as loose checking since sometimes the exact class is not known (Student or Grad both work)
- Run time error checking
	- –More strict. Receiver knows exactly which class it is.

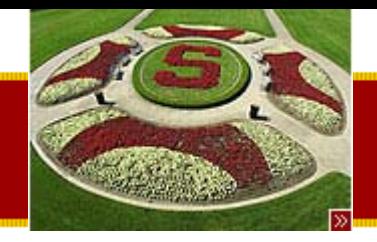

# Pointer Substitution Example

- • A pointer to a Grad object be assigned to Student pointer.
	- –Student s = new Student(10);
	- –Grad g = new Grad(10,2);
	- – $-s = g$ ; // ok -- subclass may be used in place of superclass
- The reverse is not allowed however
	- –Student s = new Student(10);
	- –Grad g = new Grad(10,2);
	- – ${\sf -g}$  = s; // NO, does not compile

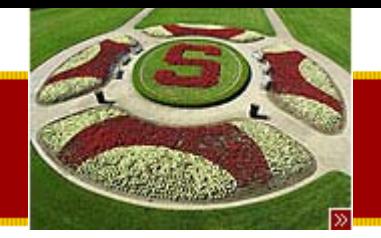

### Example of method calls

Student s = new Student(10); Grad  $g = new Grad(10, 2)$ ;

 $s = g$ ; // ok

s.getStress(); // (202) ok -- goes to Grad.getStress() (overriding)

s.getUnits(); // (10) ok -- goes to Student.getUnits (inheritance)

```
s.getYearsOnThesis();
```
// NO -- does not compile (s is compile time type Student)

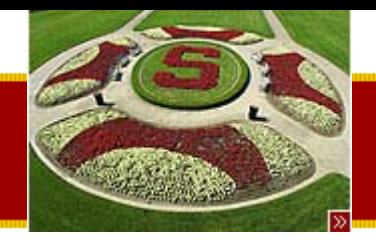

#### Downcast

- Sometimes the programmer can give the compiler more information
	- –– Done by providing a more specific cast around a less specific object
	- ((Grad)s).getYearsOnThesis();
- Downcast
	- –Makes a more specific claim
- All casts are checked at runtime
	- –Will throw ClassCastException if there is a problem
	- – $-$  In C, the program would crash unpredictably
- In general: Downcasting is bad style!

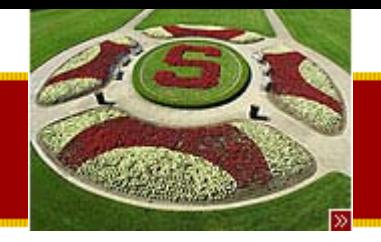

# Student/Grad Memory Layout

- Implementation detail
	- $-$  In memory, instance variables of the subclass are layers on top of the instance variables of the subclass
- Result
	- – A pointer to the base instance of the subclass can be treated as if it were a superclass object
	- –A Grad object looks like a Student object

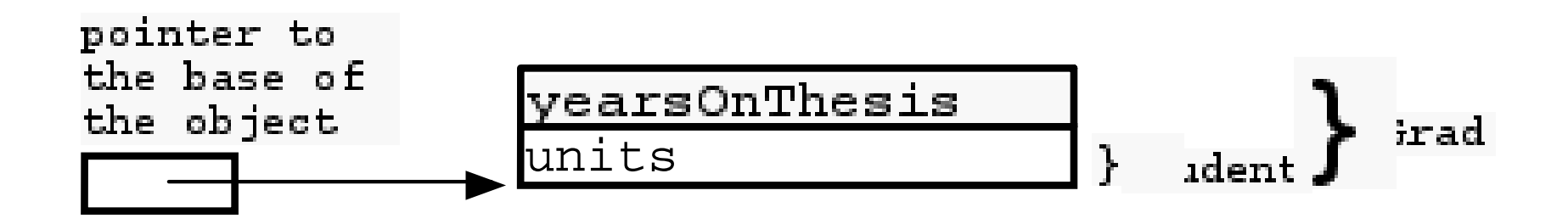

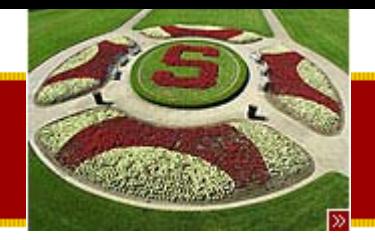

# Inheritance Client Code

```
Student s = new Student(10);
Grad g = new Grad(15, 2);
Student x = null;
```

```
System.out.println("s " + s.getStress());
System.out.println("g " + g.getStress());
```
**// Note how g responds to everything s responds to // with a combination of inheritance and overriding... g.dropClass(3);**

```
System.out.println("g " + g.getStress());
```

```
/*OUTPUT...s 100g 302
   g 242
*/
```
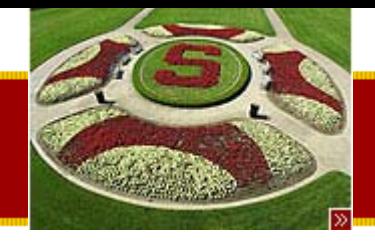

# Inheritance Client Code

**// s.getYearsOnThesis(); // NO does not compile**

```
g.getYearsOnThesis(); // ok
```
**// Substitution rule -- subclass may play the role of superclass x = g; // ok**

**// At runtime, this goes to Grad.getStress()**

**// Point: message/method resolution uses the RT class of the receiver, // not the CT class in the source code.**

**// This is essentially the objects-know-their-class rule at work. x.getStress();**

**// g = x; // NO -- does not compile, // substitution does not work that direction// x.getYearsOnThesis(); // NO, does not compile**

**((Grad)x).getYearsOnThesis(); // insert downcast // Ok, so long as x really does point to a Grad at runtime**

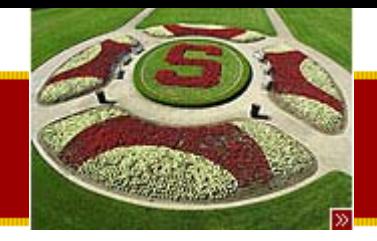

## isIrate() example

- isIrate() method in the Student Class – Returns true is stress > 100
- In the Student Class:

public boolean isIrate() { return (getStress() > 100); }

• What happens with the following client code:

Student s = new Student(...); Grad  $g = new Grad(...);$ s.isIrate(); g.isIrate();

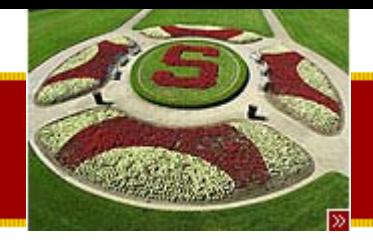

# How g.isIrate() works…

- g *known* that is a Grad Object
- It looks for an isIrate method
	- –– Not found, so climbs up the tree to the Student class
	- Method found in Student class
- isIrate() has a call to getStress()
	- – Since g knows it is a Grad Object (*and it doesn't forget this!*) it will call the Grad.getStress()
	- – Grad.getStress() in turn calls Student.getStress()!!
		- We will see this when we examine the implementation code!
- •Bottom line: it does the right thing!

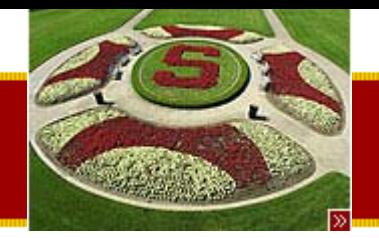

# "Pop-Down" rule

- The reciever knows it's class
- The flow of control jumps around different classes
- No matter where there code is executing the receiver knows its class and does the  $message \rightarrow method$  mapping correctly for each message!
- Example
	- – Receiver is the subclass (Grad), executing a method in the superclass(Student)
	- – A message send that Grad overrides will "pop-down" to the Grad definition as in the case of getStress() )

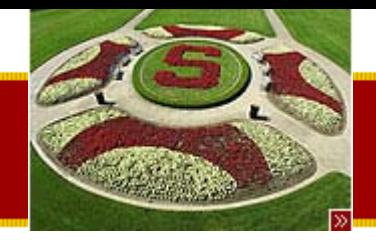

# super.getStress()

- The "super" keyword is used in methods and constructors to refer to code in the superclass
	- – Calling super.getStress() in the Grad class would execute the code for getStress() in the Student Class
	- –– Think of super as a directive to the message $\rightarrow$ method resolution process.
		- Start searching one level higher.
- Allows the subclass to not have to rewrite the code
	- – $-$  Re-use the code in the superclass and add to the  $\,$ functionality

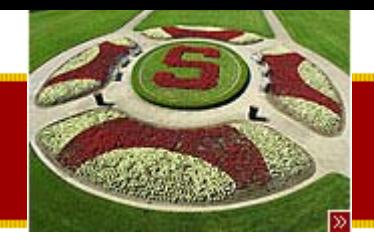

### Continue on Lecture 4…

• Continued on Lecture 4…

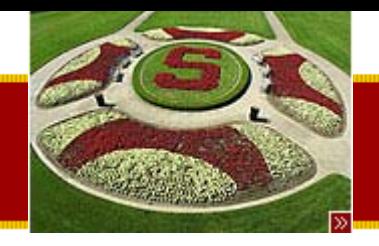

### **Summary**

- Today
	- Java Collections
		- ArrayList example
	- OOP
		- Inheritance
			- –– Grad example
- Assigned Work Reminder:
	- HW #1: Pencil Me In
		- Due before midnight Wednesday, July 9<sup>th</sup>, 2003